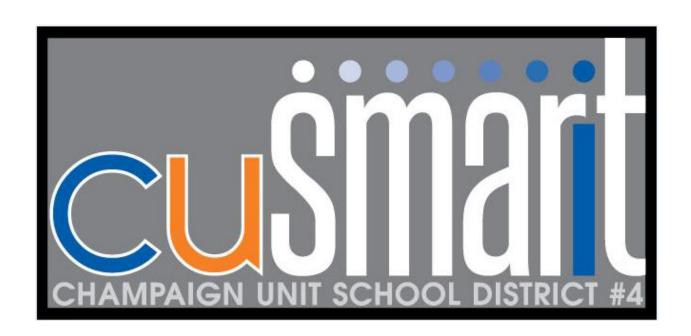

# Wednesday, August 14, 2013

| 8:15 – 9:00 am   | Registration/Check-In/ Breakfast         |  |  |  |
|------------------|------------------------------------------|--|--|--|
| 9:00 – 9:50 am   | Session 1                                |  |  |  |
| 10:00 – 10:50 am | Session 2                                |  |  |  |
| 11:00 – 11:50 am | Session 3                                |  |  |  |
| 11:50 – 12:30 pm | Lunch                                    |  |  |  |
| 12:30 – 1:20 pm  | Session 4                                |  |  |  |
| 1:30 – 2:20 pm   | Session 5                                |  |  |  |
| 2:30 – 3:00 pm   | Evaluation, Closing Remarks, Door Prizes |  |  |  |

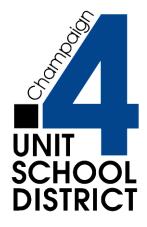

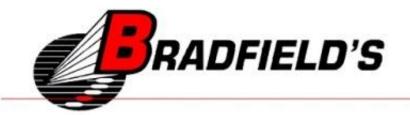

# **How to Login to Schoology and Join Our Group**

1. Go to schoology.com.

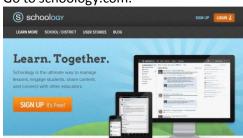

 Select Sign up or Login
 (if you already have an account, go to step #6).

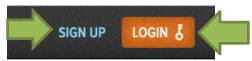

3. Select Instructor.

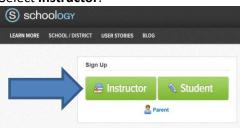

4. Complete the **Sign Up** box and register. Complete all the field

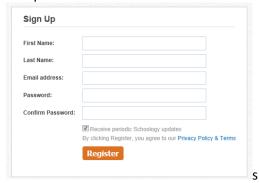

5. You will get a confirmation for signing up. You do not need to answer this question.

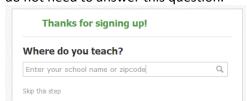

Go to your email to verify your account.

6. Login to your account.

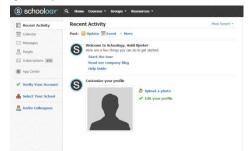

7. Select Groups and then Join.

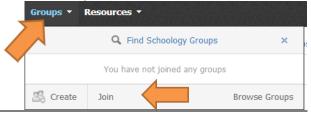

8. The **Join a Group** box will open.

Enter the following access code:

## **NFGQN-3TGJG**

| Join a Group   |             | × |
|----------------|-------------|---|
| Access Code: * |             |   |
|                | Join Cancel |   |

9. You will now be able to access our conference group.

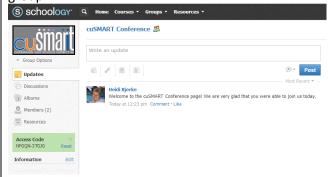

10. In the resources folder, you will find session materials from each of the presenters.

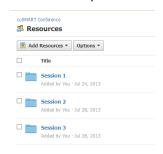

# Session 1 - 9:00 - 9:50 am

#### CU 1.1 - Advanced Bootcamp

Presented by: Dave Hohman, Educational Technology Director, Champaign Unit 4

Room 115

This session is designed for advanced Notebook users who are ready to take technology and instruction to the next level. Participants will work with advanced features of Notebook software and learn techniques for incorporating these features into engaging lessons.

**Grade Level: All** 

### CU 1.2 - Bootcamp for Beginners (2 hour session)

Presented by: Jean Tulin, Certified SMART Win/Mac V10, V11, Bradfield's

Room 123

This session is designed for teachers who have little or no experience using a SMART Board. Learn the basics of using SMART Board software to integrate and enhance classroom curriculum. Participants will learn how to set up a SMART Board, find lessons and resources on the internet, and how to use the basic features of SMART Notebook software to begin creating SMART Board lessons.

**Grade Level: All** 

### **CU 1.3 - Creating Groups in Schoology**

Presented by: Heidi Bjerke, ITC, Champaign Unit 4 Room IMC (Behind the computer lab or enter through library) Do you have a club or group you would like to share resources with? Would you like to use an interface that is similar to Facebook. This session will show you how to create a group in Schoology and set it up for easy use.

**Grade Level: All** 

#### CU 1.4 - Interactive SMART Activities (Advanced)

Presented by: Lynn Burdick, P-16 Technology Integration Coordinator, University of Illinois

Room Computer Lab (229)

This will be a hands-on session creating interactive SMART activities. Participants should be familiar with SMART tools before attending this session. Topics covered will include: erase to reveal, animating objects, etc.

Grade Level: preK-5

# CU 1.5 - It's Even Better on the SMART Board – Other Tools that Shine with SMART Board Integration

Presented by: Matt Sly, ITC, Champaign Unit 4 Room 122

In this session, participants will look at a collection of webbased, free tools that can work with the SMART Board and enhance student engagement. Participants will have a collection of resources they can use immediately with their students, see examples and consider methods of implementation in their classroom.

**Grade Level: All** 

#### CU 1.6 - Literacy During the Daily 5

Presented by: Kate Skibar and Terri Ellis, Barkstall Elementary, Champaign Unit 4

Room 120

This session will focus on how the SMART board and other technologies can be used to support literacy and independence during Daily 5 time, with an emphasis on word work and writing.

Grade Level: 2 - 4

#### **CU 1.7 - Recording SMART Lessons**

Presented by: Melissa Spears, Frontrow/ SMART Board Integration Specialist, Bradfield's

Room 117

Do you want to know how to record your SMART Board lessons for review and later use? This session will show you how to record your lessons using the SMART Board.

**Grade Level: All** 

#### **CU 1.8 - SMART Board Troubleshooting**

Presented by: Jim Van Dettum, Bradfield's Room 113

Having problems with your SMART Board? Come to this session with your questions. You will learn how to fix common problems on your SMART Board in this session. These tips will help new SMART Board users feel more comfortable with the technology and help your classroom lessons run smoothly.

**Grade Level: All** 

#### CU 1.9 - SMART Elementary Math

Presented by: Ariella Abarbanel, ITC, Champaign Unit 4 Room 114

You will see how you can use the SMART Board to create interactive math lessons with a focus on the basics. We will start at day one with a quick tour of basic tools and ideas to incorporate this wonderful tool right away- no matter what your experience level!

Grade Level: PreK - 5

# CU 1.10 - A SMART'er Way to Assess Students Using SMART Response

Presented by: Mike McGowan, Education Solution Specialist, SMART Technologies

Room 126

Let's take a look at SMART Response and how it can help you as a teacher to better assess students so you can get the needed feedback to guild instruction and to give every student a voice in your class. We will look at ways to take assessments you already have and convert them into SMART Response assessments. How to take lessons you already have and add checks for understanding, and how to use Instant Questions to make sure you are on track while teaching. We will also look at the valuable data that you can pull out of assessments with only a few extra seconds of prep work and a few clicks of the mouse.

**Grade Level: All** 

# CU 1.11 - Tricks and Tips with Tables – from beginner to advanced topics

Presented by: Nancy Powell, SMART Board Trainer, Bloomington High School, retired Room 121

This session will highlight Notebook 11's tables, some ideas for using them when developing lessons, using tables in lessons, and an advanced use to make activities magic on the SMART Board.

Grade Level: preK-8

## Session 2 - 10:00 - 10:50 am

# CU 1.2 - Bootcamp for Beginners (continued from previous session)

Presented by: Jean Tulin, Certified SMART Win/Mac V10, V11, Bradfield's Room 123

# CU 2.1 - Designing Formative Assessments for the SMART Board

Presented by: Matt Sly, ITC, Champaign Unit 4 Room 122

From warm-ups to tickets out the door, pre-assessments to post-reading activities, your SMART Board can be an essential tool to access student understanding and guide instruction. Participants in this session will examine how to use SMART Notebook software pre-built assessment tools as well design their own formative assessments that are simple to create and put the emphasis on student learning.

**Grade Level: All** 

# **CU 2.2 - Getting Started with SMART Interactive Activities – For Beginners**

Presented by: Lynn Burdick, P-16 Technology Integration Coordinator, University of Illinois Room Computer Lab (229)

Just getting started on SMART Notebook software? Want to start building activities right now? Learn about grouping and layering objects in this hands-on session as we create a SMART Notebook activity you can use the first day of school.

Grade Level: preK - 5

### CU 2.3 - Get to know SMART Response

Presented by: Dave Hohman, Educational Technology Director, Champaign Unit 4

Room 115

This session is designed for teachers who have little or no experience using SMART Response clickers. Want to learn how to utilize SMART Response clickers in your classroom to engage learners and get the feedback you need as a teacher? Then come to this session to see how easy it is with SMART Response.

**Grade Level: All** 

#### **CU 2.4 - Recording SMART Lessons**

Presented by: Melissa Spears, Frontrow/ SMART Board Integration Specialist, Bradfield's

Room 117

Do you want to know how to record your SMART Board lessons for review and later use? This session will show you how to record your lessons using the SMART Board.

**Grade Level: All** 

# CU 2.5 - Resources for SMART Board Instruction – a collection of resources for your SMART Board

Presented by: Nancy Powell, SMART Board Trainer, Bloomington High School, retired

Room 121

This session will highlight online and offline resources for your SMART board – including Wikis; Social Websites like Twitter, Facebook, Pinterest; webinars; books.

**Grade Level: All** 

# CU 2.6 - Setting Up a Class in Schoology & How I Used Schoology in My Class

Presented by: Elizabeth Slifer, Carey Busey, Champaign Unit 4 Room 120

Want to use Schoology this year? I will show you how to set up a class and share my experiences with using it last school year.

**Grade Level: All** 

# CU 2.7 - A SMART'er Way to Enhance Your Lessons through Widgets and 3D Objects

Presented by: Mike McGowan, Education Solution Specialist, SMART Technologies

Room 126

This session is to help participants make their lessons more engaging and innovated with the help of Notebook Widgets and SMART 3D objects. We will look at where to find these items, their purpose, and how to effectively use them in a lesson. These items can be used in ELA, Math, Science and more. We will even look at a Widget that will allow you to embed videos into a Notebook file without even needing to download or convert the video file. This works with all grades and any experience level.

**Grade Level: All** 

#### **CU 2.8 - SMART Math Tools**

Presented by: Matt Hopkins, Central High School, Champaign Unit 4

Room 114

This session will demonstrate how an interactive math lesson can be used in a high school math course, using lessons created through the SMART gallery and adapted from the SMART Exchange. Helpful resources that are easy to use and implement in a secondary class will be provided.

Grade Level: 8-12

### CU 2.9 - Teaching Health with the SMART Board

Presented by: Heidi Bjerke, ITC, Champaign Unit 4 Room IMC (Behind the computer lab or enter through library) This session will demonstrate how interactive health lessons can be used in class, using lessons created with the SMART gallery and adapted from SMART Exchange. A variety of resources will be provided for your use in class this fall.

Grade Level: 6-12

## CU 2.10 - Technology Q & A

Presented by: Julie Feit, ITC and Brock Orr, IT, Champaign Unit 4

Room Library

Do you want to know what is coming up for technology in Unit 4? Have questions about current technology? Want advice on what to buy for a home computer? Bring your questions to this session. This is an open discussion time where you can ask about a variety of tech topics.

**Grade Level: All** 

## Session 3 - 11:00 - 11:50 am

### CU 3.1 - Getting Started on SMART Exchange

Presented by: Ariella Abarbanel, ITC, Champaign Unit 4 Room Computer Lab (229)

Are you interested in finding SMART Board Lessons that have already been made? Come to this Hands-on Session to find out about searching and modifying lessons found on the SMART Exchange. SMART Exchange is a free resource.

**Grade Level: All** 

# CU 3.2 - Hovercam and SMART Board – a Winning Combination

Presented by: Craig Justice

**Room 115** 

Do you have a new Hovercam? Not sure how to use it? This session will cover Hovercam basics and how to use it with your SMART Board effectively.

**Grade Level: All** 

#### **CU 3.3 - Make History Interactive with SMART**

Presented by: Heidi Bjerke, ITC, Champaign Unit 4 Room 121

This session will focus on a variety of social science topics to make learning more interactive. This session will include information on changing lectures to be more interactive, using games, and virtual field trips in the social science classroom.

Grade Level: 6-12

### **CU 3.4 - Recording SMART Lessons**

Presented by: Melissa Spears, Frontrow/ SMART Board Integration Specialist, Bradfield's

Room 117

Do you want to know how to record your SMART Board lessons for review and later use? This session will show you how to record your lessons using the SMART Board.

**Grade Level: All** 

#### **CU 3.5 - SMART Board Troubleshooting**

Presented by: Jim Van Dettum, Bradfield's Room 113

Having problems with your SMART Board? Come to this session with your questions. You will learn how to fix common problems on your SMART Board in this session. These tips will help new SMART Board users feel more comfortable with the technology and help your classroom lessons run smoothly.

**Grade Level: All** 

# CU 3.6 - A SMART'er Way to Assess Students Using SMART Response

Presented by: Mike McGowan, Education Solution Specialist, SMART Technologies

Room 126

Let's take a look at SMART Response and how it can help you as a teacher to better assess students so you can get the needed feedback to guild instruction and to give every student a voice in your class. We will look at ways to take assessments you already have and convert them into SMART Response assessments. How to take lessons you already have and add checks for understanding, and how to use Instant Questions to make sure you are on track while teaching. We will also look at the valuable data that you can pull out of assessments with only a few extra seconds of prep work and a few clicks of the mouse.

**Grade Level: All** 

### **CU 3.7 - SMART Math Tools**

Presented by: Matt Hopkins, Central High School, Champaign Unit 4

Room 114

This session will demonstrate how an interactive math lesson can be used in a high school math course, using lessons created through the SMART gallery and adapted from the SMART Exchange. Helpful resources that are easy to use and implement in a secondary class will be provided.

Grade Level: 8-12

## CU 3.8 - Technology Q & A in a Computer Lab

Presented by: Julie Feit, ITC, Champaign Unit 4 Room IMC (Behind the computer lab or enter through library) Having problems getting into Schoology? SMART Exchange? School Email? Come to the IMC for help with your technology problems. Want to get signed up for google docs? This is the place for you.

**Grade Level: All** 

#### CU 3.9 - Using Activity Builder in Notebook 11

Presented by: Jean Tulin, Certified SMART Win/Mac V10, V11, Bradfield's

Room 123

Do you want to create your own activities? Learn how to do so in this session. I will show you some great things you can create quickly and modify easily for a variety of topics.

**Grade Level: All** 

# CU 3.10 - Using PBS Learning Media and SMART to Spark Learning

Presented by: Elizabeth Slifer, Carey Busey Elementary, Champaign Unit 4

Room 120

Using SMART Notebook and PBS learning media, I will share how to insert the link that you want from PBS learning media into your presentation and how to create your own lessons. I will focus on Science and Social Studies but this session will be applicable for any subject area.

**Grade Level: All** 

### **CU 3.11 - Using SMART Notebook to Organize Teaching**

Presented by: Matt Sly, ITC, Champaign Unit 4 Room 122

In this session, we explore how SMART Notebook software can be used to organize entire units, with non-SMART resources, learning objectives, connections to the common core, daily activities, lessons plans and so much more. These can then be shared to collaborate within grade level or course-alike teams as a part of the planning process. Participants will leave with a template to follow, an implementation plan tailored to their classroom and greater understanding of SMART Notebook.

**Grade Level: All** 

# <u>Lunch 11:50 – 12:30 pm</u>

Please join us for Lunch in the Cafeteria

# Session 4 - 12:30-1:20 pm

# CU 4. 1 - Add-Ons: New SMART'er Tools to Help with Your Lesson Creation

Presented by: Mike McGowan, Education Solution Specialist, SMART Technologies

Room 126

Take a look at what SMART has added to SMART Notebook in the Add-Ons tab to help make your lessons more engaging and interactive. We will look at what is available and where the future of this tab is going. One Add-On we will take a firsthand look at SMART's new Extreme Collaboration on how you can make your Notebook pages a two way communication between you and your students.

**Grade Level: All** 

#### **CU 4.2 - Advanced Bootcamp**

Presented by: Dave Hohman, Educational Technology Director, Champaign Unit 4

Room 115

This session is designed for advanced Notebook users who are ready to take technology and instruction to the next level. Participants will work with advanced features of Notebook software and learn techniques for incorporating these features into engaging lessons.

**Grade Level: All** 

# CU 4.3 - Bootcamp for Beginners (extended session – 2 hours)

Presented by: Jean Tulin, Bradfield's Room 123

This session is designed for teachers who have little or no experience using a SMART Board. Learn the basics of using SMART Board software to integrate and enhance classroom curriculum. Participants will learn how to set up a SMART Board, find lessons and resources on the internet, and how to use the basic features of SMART Notebook software to begin creating SMART Board lessons.

**Grade Level: All** 

#### **CU 4.4 - Digital Field Trips**

Presented by: Melissa Spears, Bradfield's Room 117

This session will demonstrate how to take students on a field trip without leaving the classroom, create podcasts, explore digital storytelling, and other ways to encourage student collaboration.

**Grade Level: All** 

### **CU 4.5 - Extreme Collaboration & Other Widgets**

Presented by: Nancy Powell, SMART Board Trainer, Bloomington High School, retired Room 121

Think you have SMART Notebook figured out, well then you are ready for widgets! This session will highlight the free SMART Notebook add-on Extreme Collaboration for Notebook 11 that will allow students to respond from any mobile device or computer that is Internet-enabled. An overview of additional handy widgets, including a Voki Avatar (to bring your board to life) will also be included.

**Grade Level: All** 

### CU 4.6 - How I Flipped My Class

Presented by: Andrew Peralta, Bottenfield Elementary, Champaign Unit 4

Room 122

The session will include a discussion of my experience with flipping the classroom, a review of Weebly.com and my web based classroom options, Screenmatic.com, YouTube on posting videos, and then time to practice with my support.

**Grade Level: All** 

#### CU 4.7 - How to Set Up a Class in Schoology

Presented by: Heidi Bjerke, ITC, Champaign Unit 4 Room 114

Would you like to use Schoology this year with your students? Come to this session to find out how to set up a class and variety of tools available for teachers in Schoology.

**Grade Level: All** 

### CU 4.8 - Literacy During the Daily 5

Presented by: Kate Skibar and Terri Ellis, Barkstall Elementary, Champaign Unit 4

Room 120

This session will focus on how the SMART board and other technologies can be used to support literacy and independence during Daily 5 time, with an emphasis on word work and writing.

Grade Level: 2 - 4

### CU 4.9 - SMART Design Time - Elementary

Presented by: Julie Feit, ITC, Champaign Unit 4 Room Computer Room (129)

This is an applied knowledge session in which conference attendees have a chance to practice some of the ideas they saw in the morning. It might be time to design a game, build a lesson, explore a widget or any other great ideas you gleaned from the day. Brainstorm ideas, collaborate or learn by helping out a colleague. Of course there will be SMART session leaders on hand to help as well. Get ready to apply your learning to make the conference meaningful.

Grade Level: preK-5

### CU 4.10 - SMART Design Time - Secondary

Presented by: Matt Sly, ITC, Champaign Unit 4 Room IMC (Behind the computer lab or enter through library) This is an applied knowledge session in which conference attendees have a chance to practice some of the ideas they saw in the morning. It might be time to design a game, build a lesson, explore a widget or any other great ideas you gleaned from the day. Brainstorm ideas, collaborate or learn by helping out a colleague. Of course there will be SMART session leaders on hand to help as well. Get ready to apply your learning to make the conference meaningful. Grade Level: 6-12

## CU 4.11 - Technology Q & A

Presented by: Ariella Abarbanel, ITC, and Brock Orr, IT, Champaign Unit 4

Room Library

Do you want to know what is coming up for technology in Unit 4? Have questions about current technology? Want advice on what to buy for a home computer? Bring your questions to this session. This is an open discussion time where you can ask about a variety of tech topics.

**Grade Level: All** 

# Session 5 - 1:30- 2:20 pm

# CU 4.3 - Bootcamp for Beginners (continued from previous session)

Presented by: Jean Tulin, Certified SMART Win/Mac V10, V11, Bradfield's

Room 123

#### CU 5. 1- Classroom Management & Your SMART Board

Presented by: Nancy Powell, SMART Board Trainer, Bloomington High School, retired Room 121

With the new year upon us, this session will explore ways in which you can harness the power of the SMART Board to improve classroom management. In addition, this session will explore the use of tablets to make SMART Board control mobile, which means - You don't have to be at your SMART board to write on it anymore! With a mobile app — iOS or Android — and streamer software, you can have a SMART board in your hands as you move around the room.

**Grade Level: prek-8** 

#### CU 5.2 - Digital Field Trips

Presented by: Melissa Spears, Bradfield's

Room 117

This session will demonstrate how to take students on a field trip without leaving the classroom, create podcasts, explore digital storytelling, and other ways to encourage student collaboration.

**Grade Level: All** 

# CU 5.3 - Hovercam and SMART Board – a Winning Combination

Presented by: Craig Justice

Room 115

Do you have a new Hovercam? Not sure how to use it? This session will cover Hovercam basics and how to use it with your SMART Board effectively.

**Grade Level: All** 

### CU 5.4 - SMART Design Time - Elementary

Presented by: Julie Feit, ITC, Champaign Unit 4 Room Computer Room (129)

This is an applied knowledge session in which conference attendees have a chance to practice some of the ideas they saw in the morning. It might be time to design a game, build a lesson, explore a widget or any other great ideas you gleaned from the day. Brainstorm ideas, collaborate or learn by helping out a colleague. Of course there will be SMART session leaders on hand to help as well. Get ready to apply your learning to make the conference meaningful.

Grade Level: preK-5

### CU 5.5 - SMART Design Time - Secondary

Presented by: Matt Sly, ITC, Champaign Unit 4 Room IMC (Behind the computer lab or enter through library) This is an applied knowledge session in which conference attendees have a chance to practice some of the ideas they saw in the morning. It might be time to design a game, build a lesson, explore a widget or any other great ideas you gleaned from the day. Brainstorm ideas, collaborate or learn by helping out a colleague. Of course there will be SMART session leaders on hand to help as well. Get ready to apply your learning to make the conference meaningful.

Grade Level: 6-12

### CU 5.6 - SMART'er Ways to Teach to the 21st Student

Presented by: Mike McGowan, Education Solution Specialist, SMART Technologies

Room 126

How can you teach to students that are not in your class today? How can you give extra help to students that are having trouble but you have other students to attend to? Have you thought about Flipping your classroom but don't know how to do it with the tools you have? If you want answers to these questions this is a session for you. Participants will get to see simple and FREE ways to help use SMART Tools to create screen casts and recordings to reach students who need help and to help students who are absent from class. We will look at the two different recorders built into Notebook along with other methods of saving and recording lessons to help your students.

**Grade Level: All** 

#### CU 5.7 - SMART Middle School Math

Presented by: Ariella Abarbanel, ITC, Champaign Unit 4 Room 114

You will see how you can use the SMART Board to create interactive math lessons with a focus on the basics. We will start at day one with a quick tour of basic tools and ideas to incorporate this wonderful tool right away- no matter what your experience level!

**Grade Level: 6-8** 

### **CU 5.8 - SMART NOTEBOOK App for Ipad**

Presented by: Heidi Bjerke, ITC, Champaign Unit 4 Room 122

Learn how to use this lightweight version of SMART Notebook for the iPad to create multimedia files, complete assignments and share your work. You'll learn how to use drawing tools to record and organize ideas, and how to add images and sound. You can also view, and then edit already created SMART Notebook files when using this iPad app.

**Grade Level: All** 

# CU 5.9 - Using PBS Learning media and SMART to spark learning

Presented by: Elizabeth Slifer, Carey Busey Elementary, Champaign Unit 4

Room 120

Using SMART Notebook and PBS learning media, I will share how to insert the link that you want from PBS learning media into your presentation and how to create your own lessons. I will focus on Science and Social Studies but this session will be applicable for any subject area.

Grade Level: All

### CU 5.10 -Technology Q & A

Presented by: Dave Hohman, Educational Technology Director, and Brock Orr, IT, Champaign Unit 4 Room Library

Do you want to know what is coming up for technology in Unit 4? Have questions about current technology? Want advice on what to buy for a home computer? Bring your questions to this session. This is an open discussion time where you can ask about a variety of tech topics.

**Grade Level: All** 

# **Closing: Library 2:30 - 3:00 pm**

Closing Remarks, Door Prizes (you must be present to win), Evaluations, and CPDUs

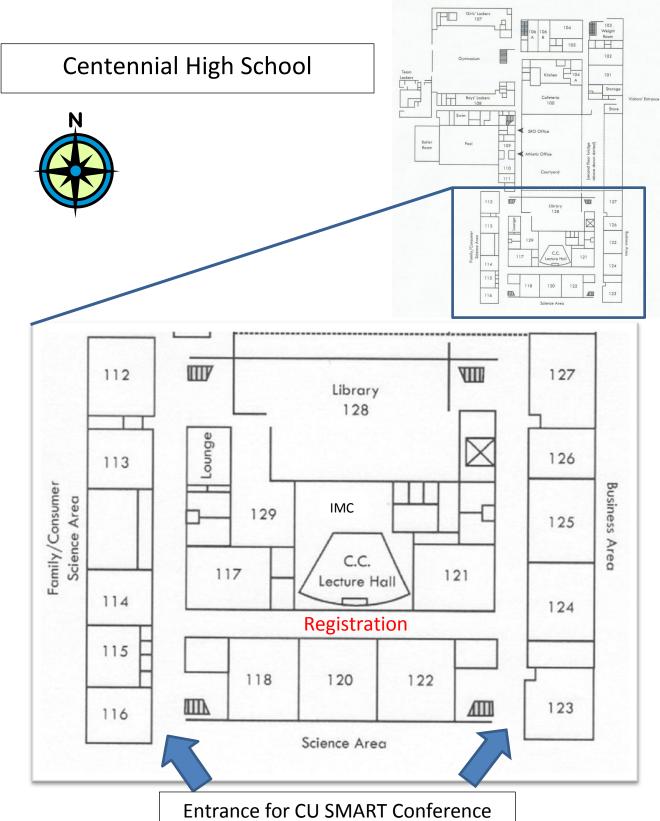

**PARKING LOT** 

## Sessions at a Glance

**Registration** 8:15 – 9:00 am - Hallway

**Lunch** 11:50- 12:30 pm – Cafeteria

**Closing** 2:30 – 3:00 pm - Library

|             | Session 1                                  | Session 2                           | Session 3                                | Session 4                                        | Session 5                                |
|-------------|--------------------------------------------|-------------------------------------|------------------------------------------|--------------------------------------------------|------------------------------------------|
| Location/   | 9:00 - 9:50am                              | 10:00 - 10:50am                     | 11:00-11:50am                            | 12:30 – 1:20 pm                                  | 1:30 –2:20 pm                            |
| Time<br>113 | Smart Board                                |                                     | Smart Board                              |                                                  |                                          |
| 113         | Troubleshooting (all)                      |                                     | Troubleshooting -                        |                                                  |                                          |
|             | - JimV                                     |                                     | JimV                                     |                                                  |                                          |
| 114         | SMART – Elementary                         | SMART Math – Matt                   | SMART Math – Matt                        | Schoology – setting                              | SMART – Middle                           |
|             | Math –Ariella                              | Hopkins                             | Hopkins                                  | up a class – Heidi                               | School Math –                            |
| 115         | Abarbanel Advanced Bootcamp                | Get to know SMART                   | Hovercam and the                         | Bjerke Advanced Bootcamp                         | Ariella Abarbanel Hovercam and the       |
| 115         | – Dave Hohman                              | Response – Dave                     | SMART Board – Craig                      | – Dave Hohman                                    | SMART Board – Craig                      |
|             | Dave Horiman                               | Hohman                              | Justice                                  | Dave Horiman                                     | Justice                                  |
| 117         | Recording SMART                            | Recording SMART                     | Recording SMART                          | Digital Field Trips –                            | Digital Field trips _                    |
|             | Lessons – Melissa                          | Lessons – Melissa                   | Lessons – Melissa                        | Melissa Spear                                    | Melissa Spears                           |
| 420         | Spears                                     | Spears Satting                      | Spears                                   | Likawa ay duwina kha                             | Haina DDC Lagraina                       |
| 120         | Literacy During the Daily 5 - Kate Krusell | Schoology – Setting<br>up a Class – | Using PBS Learning<br>Media and Smart to | Literacy during the Daily 5- Kate Krusell        | Using PBS Learning<br>Media and Smart to |
|             | & Terri Skibar                             | Elizabeth Slifer                    | Spark Learning -                         | & Terri Skibar                                   | Spark Learning -                         |
|             |                                            |                                     | Elizabeth Slifer                         |                                                  | Elizabeth Slifer                         |
| 121         | Tricks and Tips with                       | Resources for                       | SMART – Social                           | Extreme                                          | Classroom                                |
|             | Tables – from                              | SMART Board                         | Science                                  | Collaboration &                                  | Management & Your                        |
|             | beginner to advanced topics –              | Instruction — Nancy<br>Powell       | applications– Heidi                      | Other Widgets -<br>Nancy Powell                  | SMART Board –<br>Nancy Powell            |
|             | Nancy Powell                               | roweii                              |                                          | Nancy Fowen                                      | Naticy Foweii                            |
| 122         | It's Even Better on                        | Designing Formative                 | Using SMART                              | How I flipped my                                 | SMART Notebook –                         |
|             | the SMART Board –                          | Assessments for the                 | Notebook to                              | class - Andrew                                   | The iPad app - Heidi                     |
|             | other tools that                           | SMART Board – Matt                  | Organize Teaching –                      | Peralta                                          |                                          |
|             | shine with SMART                           | Sly                                 | Matt Sly                                 |                                                  |                                          |
|             | Board integration -<br>Matt Sly            |                                     |                                          |                                                  |                                          |
| 123         | •                                          |                                     |                                          | Bootcamp for Beginners– Jean Tulin               |                                          |
|             |                                            |                                     | Using Activity<br>Builder in Notebook    |                                                  |                                          |
|             |                                            |                                     | 11 – Jean Tulin                          |                                                  |                                          |
| 126         | A SMART'er Way to                          | A SMART'er Way to                   | A SMART'er Way to                        | Add-Ons: New                                     | SMART'er Ways to                         |
|             | Assess Students Using SMART                | Enhance Your<br>Lessons through     | Assess Students Using SMART              | SMART'er Tools to<br>Help with Your              | Teach to the 21st<br>Student - Mike      |
|             | Response - Mike                            | Widgets and 3D                      | Response -Mike                           | Lesson - Mike                                    | McGowan                                  |
|             | McGowan                                    | Objects -Mike                       | McGowan                                  | McGowan                                          |                                          |
|             |                                            | McGowan                             |                                          |                                                  |                                          |
| Library     |                                            | Technology Q & A –                  |                                          | Technology Q & A –                               | Technology Q & A –                       |
|             |                                            | Julie Feit & Brock Orr              |                                          | Ariella Abarbanel & Brock Orr                    | Dave Hohman &<br>Brock Orr               |
| Computer    | Interactive SMART                          | Getting Started with                | SMART Exchange –                         | SMART Design Time                                | SMART Design Time                        |
| Room        | Activities - Advanced                      | SMART Interactive                   | Ariella Abarbanel                        | Elementary – Julie                               | Elementary – Julie                       |
|             | - Lynn Burdick                             | Activities - Beginners              |                                          | Feit                                             | Feit                                     |
|             |                                            | Lynn Burdick                        |                                          |                                                  |                                          |
| IMC         | Schoology – Creating                       | SMART Health                        | Technology Q & A in                      | SMART Design Time                                | SMART Design Time                        |
|             | Groups – Heidi<br>Bjerke                   | Applications - Heidi<br>Bjerke      | the LAB! – Julie Feit<br>& Brock Orr     | <ul><li>– Secondary – Matt</li><li>Sly</li></ul> | – Secondary – Matt                       |
|             | DJEINE                                     | DJETKE                              | & DIOCK OII                              | Jiy                                              | Sly                                      |

During lunch, Nancy Powell will have table in the Cafeteria where you may purchase her book, "Create Activities for your SMART Board, 2nd Fdition."

Special Thanks to Centennial High School Staff for the use of their classrooms, computer labs, and library.

## **Presenters:**

Ariella Abarbanel

Heidi Bjerke

Lynn Burdick

Julie Feit

**Dave Hohman** 

**Matt Hopkins** 

**Craig Justice** 

Kate Krusell

Mike McGowan

**Brock Orr** 

**Andrew Peralta** 

Nancy Powell

Terri Skibar

Elizabeth Slifer

Matt Sly

Melissa Spears

Jean Tulin

Jim Van Dettum

Thank you to the following companies for donations to the conference:

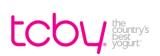

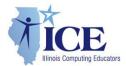

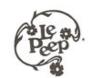

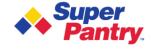

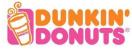

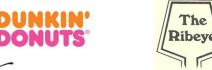

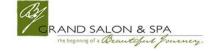

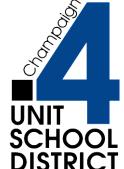

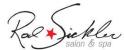

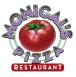

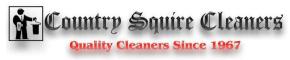

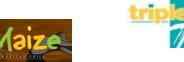

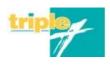

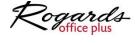

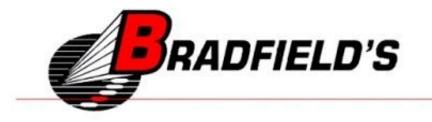